# THE STATA JOURNAL

#### **Editor**

H. Joseph Newton Department of Statistics Texas A & M University College Station, Texas 77843 979-845-3142; FAX 979-845-3144 jnewton@stata-journal.com

#### **Associate Editors**

Christopher Baum Boston College Rino Bellocco Karolinska Institutet David Clayton Cambridge Inst. for Medical Research Mario A. Cleves Univ. of Arkansas for Medical Sciences Charles Franklin University of Wisconsin, Madison Joanne M. Garrett University of North Carolina Allan Gregory Queen's University James Hardin University of South Carolina Stephen Jenkins University of Essex Jens Lauritsen Odense University Hospital Stanley Lemeshow Ohio State University

#### **Executive Editor**

Nicholas J. Cox Department of Geography University of Durham South Road Durham City DH1 3LE UK n.j.cox@stata-journal.com

J. Scott Long Indiana University Thomas Lumley University of Washington, Seattle Roger Newson King's College, London Marcello Pagano Harvard School of Public Health Sophia Rabe-Hesketh University of California, Berkeley J. Patrick Royston MRC Clinical Trials Unit, London Philip Ryan University of Adelaide Mark E. Schaffer Heriot-Watt University, Edinburgh Jeroen Weesie Utrecht University Jeffrey Wooldridge Michigan State University

#### **Stata Press Production Manager** Lisa Gilmore

**Copyright Statement:** The Stata Journal and the contents of the supporting files (programs, datasets, and help files) are copyright  $\odot$  by StataCorp LP. The contents of the supporting files (programs, datasets, and help files) may be copied or reproduced by any means whatsoever, in whole or in part, as long as any copy or reproduction includes attribution to both (1) the author and (2) the Stata Journal.

The articles appearing in the Stata Journal may be copied or reproduced as printed copies, in whole or in part, as long as any copy or reproduction includes attribution to both (1) the author and (2) the Stata Journal.

Written permission must be obtained from StataCorp if you wish to make electronic copies of the insertions. This precludes placing electronic copies of the Stata Journal, in whole or in part, on publicly accessible web sites, fileservers, or other locations where the copy may be accessed by anyone other than the subscriber.

Users of any of the software, ideas, data, or other materials published in the Stata Journal or the supporting files understand that such use is made without warranty of any kind, by either the Stata Journal, the author, or StataCorp. In particular, there is no warranty of fitness of purpose or merchantability, nor for special, incidental, or consequential damages such as loss of profits. The purpose of the Stata Journal is to promote free communication among Stata users.

The *Stata Journal* (ISSN 1536-867X) is a publication of Stata Press, and Stata is a registered trademark of StataCorp LP.

**The Stata Journal** publishes reviewed papers together with shorter notes or comments, regular columns, book reviews, and other material of interest to Stata users. Examples of the types of papers include 1) expository papers that link the use of Stata commands or programs to associated principles, such as those that will serve as tutorials for users first encountering a new field of statistics or a major new technique; 2) papers that go "beyond the Stata manual" in explaining key features or uses of Stata that are of interest to intermediate or advanced users of Stata; 3) papers that discuss new commands or Stata programs of interest either to a wide spectrum of users (e.g., in data management or graphics) or to some large segment of Stata users (e.g., in survey statistics, survival analysis, panel analysis, or limited dependent variable modeling); 4) papers analyzing the statistical properties of new or existing estimators and tests in Stata; 5) papers that could be of interest or usefulness to researchers, especially in fields that are of practical importance but are not often included in texts or other journals, such as the use of Stata in managing datasets, especially large datasets, with advice from hard-won experience; and 6) papers of interest to those teaching, including Stata with topics such as extended examples of techniques and interpretation of results, simulations of statistical concepts, and overviews of subject areas.

For more information on the Stata Journal, including information for authors, see the web page

<http://www.stata-journal.com>

**Subscriptions** are available from StataCorp, 4905 Lakeway Drive, College Station, Texas 77845, telephone 979-696-4600 or 800-STATA-PC, fax 979-696-4601, or online at

<http://www.stata.com/bookstore/sj.html>

#### Subscription rates: **Subscription rates:**

Subscriptions mailed to US and Canadian addresses:

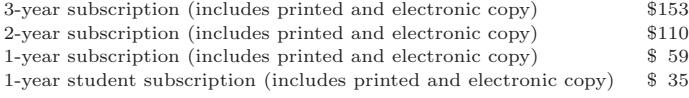

Subscriptions mailed to other countries:

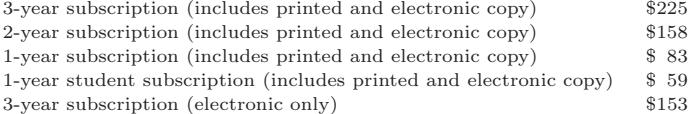

Back issues of the Stata Journal may be ordered online at

<http://www.stata.com/bookstore/sj.html>

The Stata Journal is published quarterly by the Stata Press, College Station, Texas, USA.

Address changes should be sent to the Stata Journal, StataCorp, 4905 Lakeway Drive, College Station TX 77845, USA, or email sj@stata.com.

# **Computing interaction effects and standard errors in logit and probit models**

Edward C. Norton Department of Health Policy and Administration University of North Carolina at Chapel Hill Hua Wang Department of Health Policy and Administration University of North Carolina at Chapel Hill Chunrong Ai Department of Economics University of Florida and Tsinghua University, China

**Abstract.** This paper explains why computing the marginal effect of a change in two variables is more complicated in nonlinear models than in linear models. The command inteff computes the correct marginal effect of a change in two interacted variables for a logit or probit model, as well as the correct standard errors. The inteff command graphs the interaction effect and saves the results to allow further investigation.

**Keywords:** st0063, inteff, interaction terms, logit, probit, nonlinear models

# **1 Introduction**

Applied researchers often estimate interaction terms to infer how the effect of one independent variable on the dependent variable depends on the magnitude of another independent variable. For example, is the effect of car weight on gas mileage the same for both domestic and foreign cars? To answer this question, we can run a regression to predict gas mileage as a function of weight, a dummy variable for foreign, and the interaction between the two. If the coefficient on the interaction term is statistically significant, there is a difference between domestic and foreign cars in how additional weight affects mileage.

Interaction terms are also used extensively in nonlinear models, such as logit and probit models. Unfortunately, the intuition from linear regression models does not extend to nonlinear models. The marginal effect of a change in both interacted variables is not equal to the marginal effect of changing just the interaction term. More surprisingly, the sign may be different for different observations. The statistical significance cannot be determined from the z-statistic reported in the regression output. The odds-ratio interpretation of logit coefficients cannot be used for interaction terms.

Despite the common use of interaction terms, most applied researchers misinterpret the coefficient of the interaction term in nonlinear models. A review of 13 economics journals listed on JSTOR (*www.jstor.org*) found 72 articles published between 1980 and 2000 that used interaction terms in nonlinear models (Ai and Norton 2003). None of the studies interpreted the coefficient on the interaction term correctly. A recent article by DeLeire (2000) is a welcome exception.

The Stata command inteff computes the correct marginal effect of a change in two interacted variables for a logit or probit model. It also computes the correct standard errors. The inteff command will work if the interacted variables are both continuous variables, if both are dummy variables, or if there is one of each. In addition, it will graph the interaction effect and save the results to allow further investigation.

# **2 Estimation of interaction effects**

#### **2.1 Linear models**

In linear models, the interpretation of the coefficient of the interaction between two variables is straightforward. Let the continuous dependent variable  $y$  depend on two independent variables  $x_1$  and  $x_2$ , their interaction, and a vector of additional independent variables  $X$ , including the constant term. The expected value of the dependent variable, conditional on the independent variables, is

$$
E[y|x_1, x_2, X] = \beta_1 x_1 + \beta_2 x_2 + \beta_{12} x_1 x_2 + X\beta
$$

where the  $\beta$ s are unknown parameters. If X is independent of  $x_1$  and  $x_2$ , then the interaction effect of the independent variables  $x_1$  and  $x_2$  is  $\beta_{12}$  for both continuous and discrete interacted variables. The statistical significance of the interaction effect can be tested with a single t test on the coefficient  $\beta_{12}$ .

## **2.2 Nonlinear models**

The intuition from linear models, however, does not extend to nonlinear models. To illustrate, consider a probit model similar to the previous example, except that the dependent variable  $y$  is a dummy variable. The conditional mean of the dependent variable is

$$
E[y|x_1, x_2, X] = \Phi(\beta_1 x_1 + \beta_2 x_2 + \beta_{12} x_1 x_2 + X\beta)
$$
  
=  $\Phi(u)$ 

where  $\Phi$  is the standard normal cumulative distribution and u denotes the index  $\beta_1 x_1 +$  $\beta_2 x_2 + \beta_{12} x_1 x_2 + X\beta$ . Suppose that  $x_1$  and  $x_2$  are continuous. The marginal effect of just the interaction term  $x_1x_2$  is

$$
\frac{\partial \Phi\left(u\right)}{\partial\left(x_{1}x_{2}\right)} = \beta_{12}\Phi'\left(u\right)
$$

Most applied researchers interpret this as the interaction effect. However, the full interaction effect is the cross-partial derivative of the expected value of  $y$ 

$$
\frac{\partial^2 \Phi(u)}{\partial x_1 \partial x_2} = \beta_{12} \Phi'(u) + (\beta_1 + \beta_{12} x_2) (\beta_2 + \beta_{12} x_1) \Phi''(u)
$$

#### 156 *Computing interaction effects and standard errors*

This equation shows clearly that the interaction effect is not equal to  $\beta_{12}\Phi'(u)$ .

There are four important implications of this equation for nonlinear models. First, the interaction effect could be nonzero, even if  $\beta_{12} = 0$ . For example, for a probit model with  $\beta_{12} = 0$ , the interaction effect is

$$
\left.\frac{\partial^{2}\Phi\left(u\right)}{\partial x_{1}\partial x_{2}}\right|_{\beta_{12}=0}=\beta_{1}\beta_{2}\Phi^{\prime\prime}\left(u\right)
$$

Second, the statistical significance of the interaction effect cannot be tested with a simple t test on the coefficient of the interaction term  $\beta_{12}$ . Instead, the statistical significance of the entire cross derivative must be calculated. Third, the interaction effect is conditional on the independent variables, unlike the interaction effect in linear models. (It is well known that the marginal effect of a single, uninteracted variable in a nonlinear model is conditional on the independent variables.) Fourth, because there are two additive terms, each of which can be positive or negative, the interaction effect may have different signs for different values of covariates. Therefore, the sign of  $\beta_{12}$ does not necessarily indicate the sign of the interaction effect.

In summary, for nonlinear models to compute the magnitude of the interaction effect, one must compute the cross derivative of the expected value of the dependent variable. The test for the statistical significance of the interaction effect must be based on the estimated cross-partial derivative, not on the coefficient of the interaction term. The main objective of this paper is to introduce a Stata command that will calculate the correct interaction effect and standard errors for logit and probit models.

Stata's mfx and dprobit commands are useful for estimating the marginal effect of a single variable, given specific values of the independent variables. However, these commands should never be used when a variable is interacted with another or has higher order terms. In those cases, mfx and dprobit will estimate the wrong marginal effect. The mfx and dprobit commands do not know if a variable is interacted with another or has higher order terms, so they cannot take the full derivative with respect to that variable. Also, the results of the mfx and dprobit commands are misleading because the marginal effects for any nonlinear model differ for each observation, yet mfx and dprobit only report one marginal effect per variable. The examples in this paper will drive home the point that there is a distribution of magnitudes of marginal effects, often with opposite signs.

The Stata command predictnl can be used to derive all the results found with inteff. However, because predictnl is so general, allowing for nonlinear predictions after any Stata estimation command, the user must be able to write correct formulas of the marginal effects in vector notation. We believe that because inteff is easier to use than predictnl, it will lead to fewer user errors and encourage more researchers to calculate correct interaction effects.

#### **2.3 General formulas**

In a nonlinear model, the dependent variable is a nonlinear function  $F(u)$  of the index of independent variables. For example, in the logit and probit models, the dependent variable of interest, F, is the probability that  $y = 1$ . For logit and probit models, define the *interaction effect* to be the change in the predicted probability that  $y = 1$  for a change in both  $x_1$  and  $x_2$ .

When the interacted variables are both continuous, the interaction effect is the double derivative with respect to  $x_1$  and  $x_2$ :

$$
\frac{\partial^2 F(u)}{\partial x_1 \partial x_2} = \frac{\partial \left\{ (\beta_1 + \beta_{12} x_2) f(u) \right\}}{\partial x_2}
$$
  
=  $\beta_{12} f(u) + (\beta_1 + \beta_{12} x_2) (\beta_2 + \beta_{12} x_1) f'(u)$ 

where  $f(u) = F'(u)$  and  $f'(u) = F''(u)$ .

When the interacted variables are both dummy variables, the interaction effect is the discrete double difference:

$$
\frac{\Delta^2 F(u)}{\Delta x_1 \Delta x_2} = \frac{\Delta \{ F(\beta_1 + \beta_2 x_2 + \beta_{12} x_2 + X\beta) - F(\beta_2 x_2 + X\beta) \}}{\Delta x_2}
$$
  
=  $F(\beta_1 + \beta_2 + \beta_{12} + X\beta)$   
- $F(\beta_1 + X\beta) - F(\beta_2 + X\beta) + F(X\beta)$ 

When one continuous variable and one dummy variable are interacted, the interaction effect is the discrete difference (with respect to  $x_2$ ) of the single derivative (with respect to  $x_1$ :

$$
\frac{\Delta \frac{\partial F(u)}{\partial x_1}}{\Delta x_2} = \frac{\Delta \left\{ (\beta_1 + \beta_{12} x_2) f(u) \right\}}{\Delta x_2}
$$
  
=  $(\beta_1 + \beta_{12}) f\left\{ (\beta_1 + \beta_{12}) x_1 + \beta_2 + X\beta \right\} - \beta_1 f(\beta_1 x_1 + X\beta)$ 

Ai and Norton (2003) derive the standard errors for the interaction effect in logit and probit models, applying the Delta method. For the case of two dummy variables, the asymptotic variance of the estimated interaction effect is estimated consistently by

$$
\frac{\partial}{\partial \beta'} \left\{ \frac{\Delta^2 F(u)}{\Delta x_1 \Delta x_2} \right\} \widehat{\Omega}_{\beta} \frac{\partial}{\partial \beta} \left\{ \frac{\Delta^2 F(u)}{\Delta x_1 \Delta x_2} \right\}
$$

where  $\widehat{\Omega}_{\beta}$  is a consistent covariance estimator of  $\widehat{\beta}$ . For continuous variables, we replace the discrete difference operator  $\Delta$  with the partial derivative operator.

This paper focuses on the most common type of interactions, those between two variables. The correct interpretation for a model with three interacted variables requires taking three derivatives (or three discrete differences), following on the logic of the previous section.

The interpretation is also complicated if, in addition to being interacted, a variable has higher order terms—for example, if age squared is included in addition to age and age interacted with marital status.

For all these more complicated models, the principle is the same: take derivatives or discrete differences.

## **2.4 Logit formulas**

For the logit model,  $F(u)$  is the familiar logit cumulative distribution function:

$$
F(u) = \frac{1}{1 + e^{-(\beta_1 x_1 + \beta_2 x_2 + \beta_{12} x_1 x_2 + X\beta)}}
$$

When the interacted variables are both continuous, the interaction effect is the cross derivative with respect to  $x_1$  and  $x_2$ :

$$
\frac{\partial^2 F(u)}{\partial x_1 \partial x_2} = \beta_{12} \{ F(u) (1 - F(u)) \} + (\beta_1 + \beta_{12} x_2) (\beta_2 + \beta_{12} x_1) \left[ F(u) \{ 1 - F(u) \} \{ 1 - 2F(u) \} \right]
$$

When the interacted variables are both dummy variables, the interaction effect is the discrete double difference:

$$
\frac{\Delta^2 F(u)}{\Delta x_1 \Delta x_2} = \frac{1}{1 + e^{-(\beta_1 + \beta_2 + \beta_{12} + X\beta)}} - \frac{1}{1 + e^{-(\beta_1 + X\beta)}} - \frac{1}{1 + e^{-(\beta_2 + X\beta)}} + \frac{1}{1 + e^{-X\beta}}
$$

When one continuous variable and one dummy variable are interacted, the interaction effect is the discrete difference (with respect to  $x_2$ ) of the single derivative (with respect to  $x_1$ :

$$
\frac{\Delta \frac{\partial F(u)}{\partial x_1}}{\Delta x_2} = (\beta_1 + \beta_{12}) \left( \begin{array}{c} F\{(\beta_1 + \beta_{12})x_1 + \beta_2 + X\beta\} \\ \times (1 - F\{(\beta_1 + \beta_{12})x_1 + \beta_2 + X\beta\} \end{array}) \right) - \beta_1 \left[ F(\beta_1 x_1 + X\beta) \{1 - F(\beta_1 x_1 + X\beta)\} \right]
$$

## **2.5 Probit formulas**

For the probit model,  $F(\cdot)$  is the familiar normal, cumulative distribution function

$$
F(u) = \Phi(\beta_1 x_1 + \beta_2 x_2 + \beta_{12} x_1 x_2 + X\beta)
$$

When the interacted variables are both continuous, the interaction effect is the double derivative with respect to  $x_1$  and  $x_2$ :

$$
\frac{\partial^2 F(u)}{\partial x_1 \partial x_2} = \{ \beta_{12} - (\beta_1 + \beta_{12} x_2) (\beta_2 + \beta_{12} x_1) u \} \phi(u)
$$

When the interacted variables are both dummy variables, the interaction effect is the discrete double difference:

$$
\frac{\Delta^2 F(u)}{\Delta x_1 \Delta x_2} = \Phi(\beta_1 + \beta_2 + \beta_{12} + X\beta)
$$

$$
-\Phi(\beta_1 + X\beta) - \Phi(\beta_2 + X\beta) + \Phi(X\beta)
$$

When one continuous variable and one dummy variable are interacted, the interaction effect is the discrete difference (with respect to  $x_2$ ) of the single derivative (with respect to  $x_1$ :

$$
\frac{\Delta \frac{\partial F(u)}{\partial x_1}}{\Delta x_2} = (\beta_1 + \beta_{12}) \phi \{ (\beta_1 + \beta_{12}) x_1 + \beta_2 + X\beta \} \n- \beta_1 \phi (\beta_1 x_1 + X\beta)
$$

## **2.6 Odds ratio**

Many researchers, especially epidemiologists, prefer to fit logit models than probit models because of the odds-ratio interpretation of the logit coefficients. Before explaining why this interpretation does not work for a model with interaction terms, we review the derivation of odds ratios. The *odds* are the ratio of a probability p to one minus the probability:

$$
p = \frac{1}{1 + e^{-X\beta}}
$$
  
odds = 
$$
\frac{p}{1 - p} = \frac{1}{e^{-X\beta}} = e^{X\beta} \in [0, \infty)
$$

The *odds ratio* is the ratio of odds for two different observations that differ only in the value of one explanatory variable. This is easiest to understand for a dummy variable. Consider the probability of smoking, which depends on whether the person is female, as well as on many explanatory variables  $(X)$ . The odds ratio for gender (holding all other variables constant) is the odds for female (female  $= 1$ ) divided by the odds for male (female  $= 0$ ):

odds for female 
$$
=\frac{\Pr(\text{smoke}|\text{female})}{1 - \Pr(\text{smoke}|\text{female})} = e^{\beta_f \text{female} + X\beta}
$$
  
odds for male  $=\frac{\Pr(\text{smoke}|\text{male})}{1 - \Pr(\text{smoke}|\text{male})} = e^{X\beta}$   
odds ratio  $=\frac{\text{odds for female}}{\text{odds for male}} = e^{\beta_f}$ 

Even though the odds ratio is difficult to understand conceptually (it is the ratio of ratios, and honestly, who understands that?), it is widely used for two reasons. First,

it is easy to calculate, requiring only the exponentiation of the estimated coefficient, and can be reported directly by Stata. Second, when  $p$  is small, the odds ratio is a good approximation to the risk ratio, which is easy to understand conceptually. The *risk ratio* is the ratio of two probabilities. For example, the risk ratio for the smoking example is the probability of smoking for women divided by the probability of smoking for men:

$$
risk ratio = \frac{Pr (smoke|female)}{Pr (smoke|male)}
$$

If the risk ratio equals 1.5, for example, women are fifty percent more likely to smoke than men, holding all other variables constant. Unfortunately, researchers often interpret odds ratios as if they were risk ratios, even when  $p$  is not close to zero and the approximation is not close. For an example of how odds ratios can be misreported by researchers and the media, see commentary by Schwartz, Woloshin, and Welch (1999).

Now consider the odds ratio when there is an interaction between two dummy variables,  $x_1$  and  $x_2$ . The common interpretation is that the odds ratio for the interaction term equals  $\exp(\beta_{12})$ . This is not true. The expression  $\exp(\beta_{12})$  is the ratio of odds ratios:

odds ratio for 
$$
x_1|_{x_2=1}
$$
 = 
$$
\frac{\frac{\Pr(y=1|x_1=1;x_2=1)}{\Pr(y=1|x_1=1;x_2=1)}}{\frac{\Pr(y=1|x_1=0;x_2=1)}{\Pr(y=1|x_1=0;x_2=1)}} = \frac{e^{\beta_1+\beta_2+\beta_{12}+X\beta}}{e^{\beta_2+X\beta}}
$$
  
odds ratio for  $x_1|_{x_2=0}$  = 
$$
\frac{\frac{\Pr(y=1|x_1=1;x_2=0)}{\Pr(y=1|x_1=1;x_2=0)}}{\frac{\Pr(y=1|x_1=1;x_2=0)}{\Pr(y=1|x_1=0;x_2=0)}} = \frac{e^{\beta_1+X\beta}}{e^{X\beta}}
$$

ratio of odds ratios for  $x_1$  and  $x_2 = e^{\beta_{12}}$ 

Not only is  $\exp(\beta_{12})$  not a risk ratio, it is not even an odds ratio.

# **3 Syntax**

The new command inteff calculates the interaction effect, standard error, and zstatistic for each observation for either logit or probit when two variables have been interacted. The interacted variables cannot have higher order terms, such as squared terms. The command is designed to be run immediately after fitting a logit or probit model.

```
\text{interf } \text{ } \textit{varlist } [\text{if } \textit{exp}] \text{ } \text{ } [\text{in } \textit{range}] \text{ } \text{ } \text{ } \text{, } \text{savedata}(\textit{filename} [\text{, } \text{replace}])savegraph1(filename [, replace]) savegraph2(filename [, replace]) ]
```
where *varlist* must be the same as the fitted logit or probit model and must include at least four variables. The order of these first four variables must be dependent variable, independent variable 1, independent variable 2, and the interaction between independent variables 1 and 2. Other independent variables can be added after the interaction term, i.e., starting from the fifth position.

If the interaction term (at the fourth position) is a product of a continuous variable and a dummy variable, the first independent variable  $x_1$  has to be the continuous variable, and the second independent variable  $x<sub>2</sub>$  has to be the dummy variable. The order of the second and third variables does not matter if both are continuous or both are dummy variables.

# **4 Options**

- savedata(*filename* |, replace |) specifies the path and filename of computed data to be saved. This gives the researcher the option of further investigation. Saved data include five variables, in the following order:
	- 1. predicted probability
	- 2. interaction effect (calculated by conventional linear method)
	- 3. interaction effect (calculated by the method suggested in this paper)
	- 4. standard error of the interaction effect
	- 5. z-statistic of the interaction effect

The variables all have meaningful names. For example, after we run a logit model, the five variables would be logit phat, logit linear, logit ie, logit se, and logit z. The prefix for probit models is probit.

savegraph1(*filename*  $\lceil$ , replace  $\rceil$ ) and savegraph2(*filename*  $\lceil$ , replace  $\rceil$ ) save the graphs with the name and path designated by the user. The inteff command generates two scatter graphs. Both plot predicted probabilities on the x-axis. The first graph plots two interaction effects (one is calculated by the method suggested in this paper, and the other one is calculated by the conventional linear method) against predicted probabilities. The second graph plots z-statistics of the interaction effect against predicted probabilities.

## **5 Examples**

## **5.1 Data**

We illustrate the use of the inteff command with two examples. Both examples analyze data from the 2000 Medical Expenditure Panel Survey (MEPS), which can be used to compute nationally representative estimates of health care use and expenditures. These examples are intended to be illustrative. These data are available to the public from the Agency for Healthcare Research and Quality web site (*www.meps.ahrq.gov*).

The sample includes all adults age 21–64 who have complete information on all variables. Out of the original sample of 25,096 people, 12,365 meet these criteria, with most exclusions due to the age restriction.

The dependent variable is whether the person had an office-based physician visit during the calendar year 2000. In this adult sample, two-thirds did have an office-based physician visit, and one-third did not.

The mean age is 42, 47 percent are male, 64 percent are married, 81 percent are white, 14 percent are black, and 4 percent are neither white nor black. The average number of years of education is just over 12, and we also control for household income categories defined relative to the poverty level. The vast majority have some form of private health insurance, with 8 percent covered by public insurance and 18 percent uninsured. We control for severe health-status problems, defined as problems with activities of daily living, instrumental activities of daily living, vision, or hearing. To control for broad geographic differences in access to health care, we include variables for the four census regions of the country and whether the person lives in a metropolitan statistical area (78 percent).

## **5.2 Logit with two continuous variables interacted**

The first example includes the interaction between age and number of years of education, both continuous variables. In this example, we fitted a logit model, although the results for probit would be virtually identical. The standard errors are adjusted for clustering on person id (pid). The full model also controls for race, marital status, income, health status, and geographic region (summarized by the global variable  $x$ ), but the results for these variables are not reported for brevity.

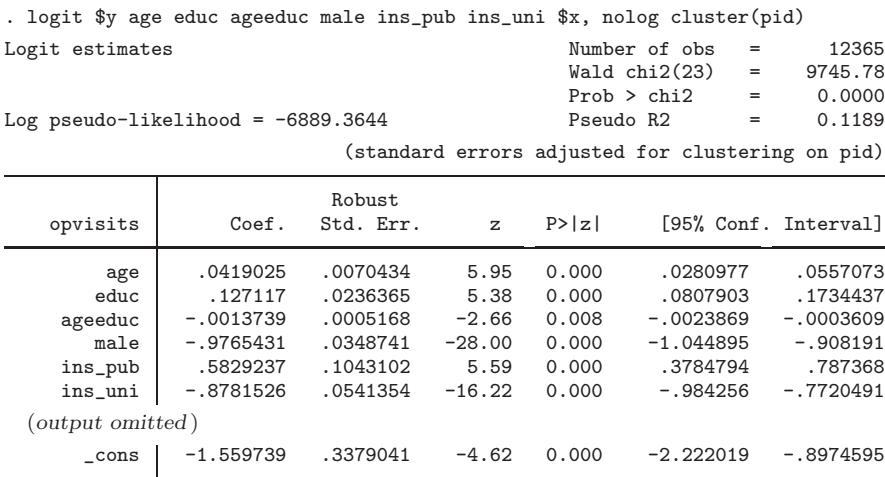

After running this logit model, we invoke the inteff command with the same variable list, and save the data.

```
. inteff $y age educ ageeduc male ins_pub ins_uni $x,
> savedata(d:\data\logit_inteff,replace) savegraph1(d:\data\figure1, replace)
> savegraph2(d:\data\figure2, replace)
Logit with two continuous variables interacted
file d:\data\logit_inteff.dta saved
(file d:\data\figure1.gph saved)
(file d:\data\figure2.gph saved)
   Variable | Obs Mean Std. Dev. Min Max
```
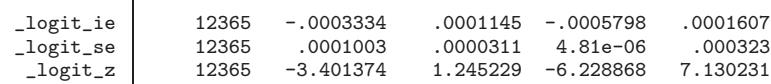

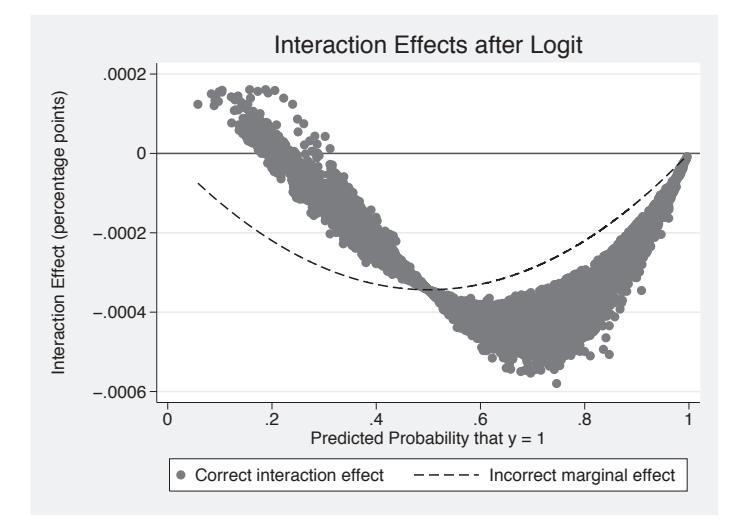

Figure 1.

#### (*Continued on next page*)

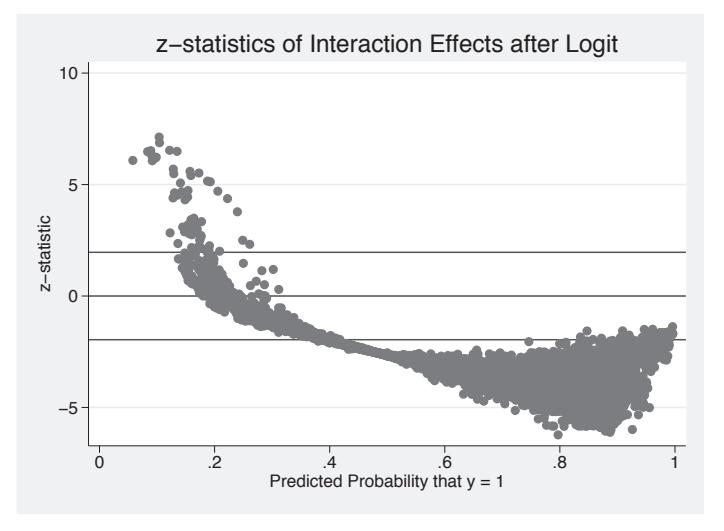

Figure 2.

Not only are both age and number of years of education statistically significant at conventional levels, their interaction is also (z-statistic is  $-2.66$ ). The main effects imply that persons who are older and have more years of education are more likely to have an office-based visit during the year. However, after running the inteff command, we learn that the mean interaction effect is negative (−.0003334) and varies widely. For some observations, the interaction effect is positive, and for others, it is negative (see figures 1 and 2).

The interaction effect depends on other covariates. In this example, for people whose predicted probability of having a physician visit is around 0.2 (toward the left end of figure 1), the interaction effect between age and education is positive for half of them and negative for the other half. If we look at the right side of figure 1, where people have a predicted probability of having a physician visit around 0.8, their interaction effects are all negative. In terms of the significance of the interaction effects, for the left group of people whose predicted probability is about 0.2, only a few have statistically significant interaction effects. On the other hand, for the right group of people whose predicted probability is around 0.8, the interaction effects are mostly significant.

## **5.3 Probit with two dummy variables interacted**

The second example includes the interaction between gender and insurance status. The effect of gender on having an office-based physician visit may depend on having insurance. Many young men choose not to purchase health insurance, figuring that they are unlikely to need medical care, while many women of child-bearing age are uninsured but ineligible for Medicaid or other public insurance. In this example, we fit a probit model. As before, the standard errors are adjusted for clustering on person id (pid), and the full model also controls for additional variables, but these are not reported for brevity.

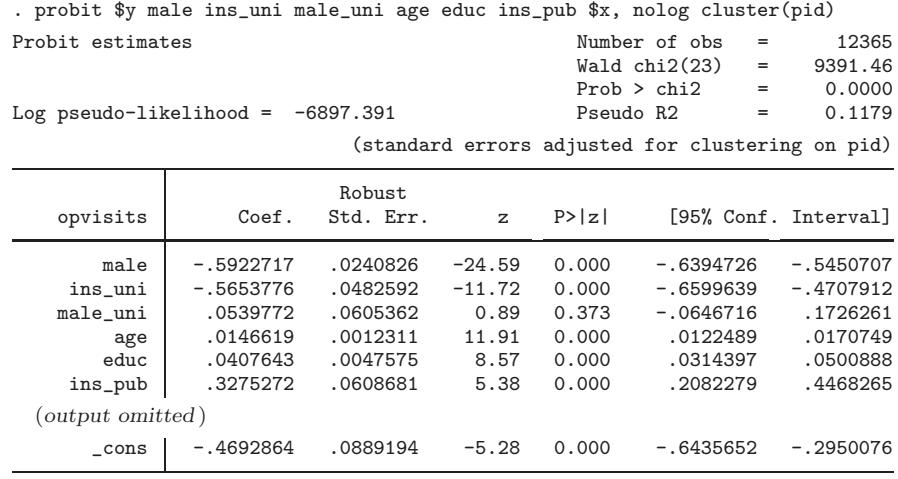

After running this probit model, we invoke the inteff command with the same variable list, and save the data.

```
. inteff $y male ins_uni male_uni age educ ins_pub $x,
> savedata(d:\data\probit_inteff, replace)
> savegraph1(d:\data\figure3, replace) savegraph2(d:\data\figure4, replace)
Probit with two dummy variables interacted
file d:\data\probit_inteff.dta saved
(file d:\data\figure3.gph saved)
(file d:\data\figure4.gph saved)
    Variable | Obs Mean Std. Dev. Min Max
 _probit_ie 12365 -.0092839 .0294776 -.0578116 .0829161
  _probit_se 12365 .0218298 .0023465 .0046057<br>probit_z 12365 -.5169928 1.522319 -5.561593
                                      1.522319 -5.561593 5.530833
```
(*Continued on next page*)

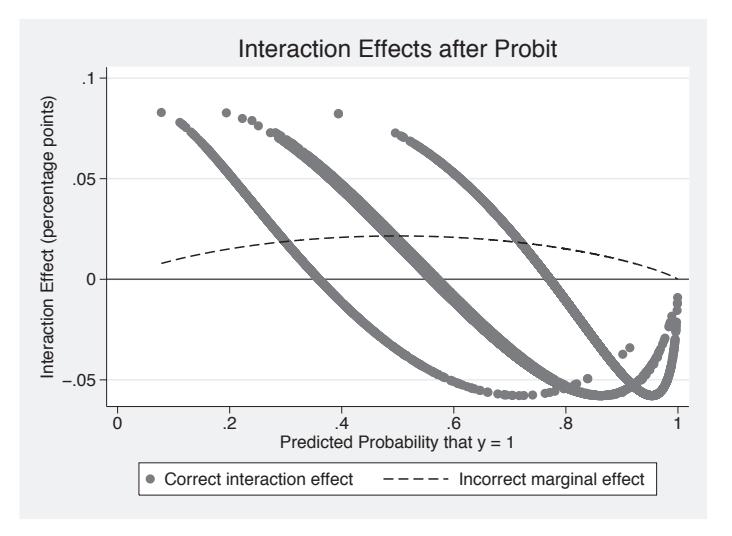

Figure 3.

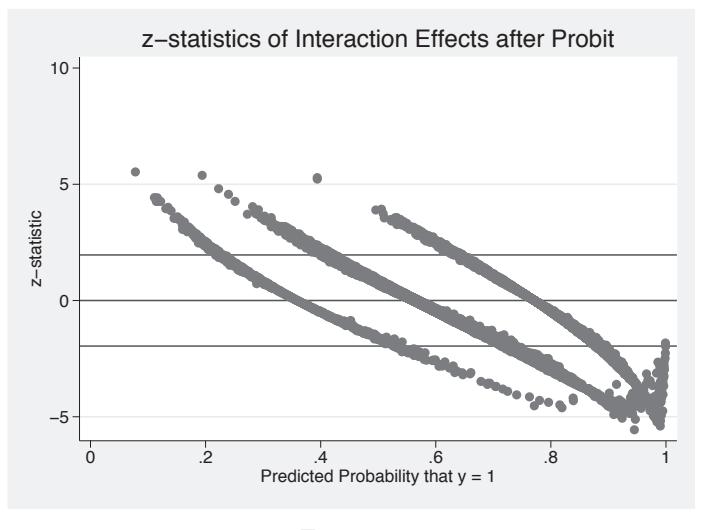

Figure 4.

In this example, both the main terms are highly statistically significant. However, unlike before, the interaction between male and uninsured is not statistically significant. In a linear model, we could conclude from such results that the interaction effect is essentially zero. However, in the nonlinear probit, we see that the magnitude and statistical significance ranges widely. Despite the lack of statistical significance of the coefficient on the interaction term, the full interaction effect is large and statistically significant for many observations (see figures 3 and 4). This shows that only looking at the table of results can be misleading.

# **6 Conclusion**

Interaction effects are complicated to compute and interpret in nonlinear models. Because of their widespread use, however, having a command to compute them is important for applied researchers. The new command inteff allows users to compute the magnitude, sign, and statistical significance of interaction effects in logit and probit models.

The results of the two examples are typical of the patterns we have found after computing interaction effects for a wide range of problems. The interaction effect has a wave shape when plotted against predicted values. Some interaction effects are positive, and some are negative, no matter what the sign of the coefficient on the interaction term. For predicted values equal to .5, the interaction effect is  $\beta_{12}\Phi'(u)$  for the probit case. There is wide variation in the statistical significance of the interaction effect.

There are two limitations to the inteff command. One is that the code will only work for logit and probit models, even though the issue applies to all nonlinear models, such as tobit and count models. In addition, the command will only work for the interaction between two variables that do not also have higher order terms. For example, the command would yield the wrong answer if, in the first example, age squared was also included as an independent variable. For other nonlinear models, interactions between more than two variables or interactions of variables with higher-order terms use the Stata command predictnl with great care.

## **7 References**

- Ai, C. R. and E. C. Norton. 2003. Interaction terms in logit and probit models. *Economics Letters* 80(1): 123–129.
- DeLeire, T. 2000. The wage and employment effects of the Americans with Disabilities Act. *Journal of Human Resources* 35(4): 693–715.
- Schwartz, L. M., S. Woloshin, and H. G. Welch. 1999. Misunderstandings about the effects of race and sex on physicians' referrals for cardiac catheterization. *Journal of the American Medical Association* 341(4): 279–283.

#### **About the Authors**

Edward C. Norton is an Associate Professor in the Department of Health Policy and Administration at the University of North Carolina at Chapel Hill. His research on health economics is in the areas of long-term care, econometrics, mental health, and managed care.

Hua Wang is a Ph.D. student in the Department of Health Policy and Administration. Her concentration is in economics.

Chunrong Ai is an Associate Professor in the Department of Economics at the University of Florida. He research is on econometrics, microeconomics, international economics, and industrial organization.